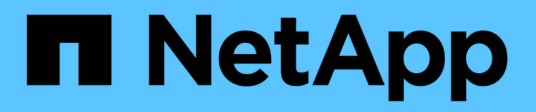

# **Riferimento al comando**

Snapdrive for Unix

NetApp October 04, 2023

This PDF was generated from https://docs.netapp.com/it-it/snapdriveunix/aix/reference\_collecting\_information\_needed\_by\_commands.html on October 04, 2023. Always check docs.netapp.com for the latest.

# **Sommario**

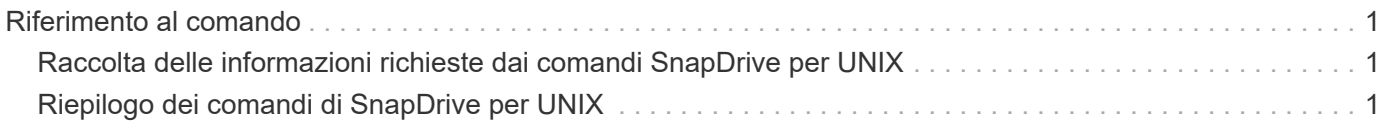

# <span id="page-2-0"></span>**Riferimento al comando**

SnapDrive per UNIX supporta diversi comandi. Questi riferimenti ai comandi ti aiutano a conoscere i comandi, le loro opzioni, le parole chiave e gli argomenti.

# <span id="page-2-1"></span>**Raccolta delle informazioni richieste dai comandi SnapDrive per UNIX**

Questo capitolo fornisce informazioni sui comandi SnapDrive per UNIX, sul formato, l'opzione, le parole chiave e gli esempi.

## **Raccolta delle informazioni richieste dai comandi**

I comandi di SnapDrive per UNIX seguono un formato e sono associati a parole chiave. I comandi dispongono di opzioni e argomenti e richiedono l'immissione di valori da parte dell'utente.

Gli elenchi di controllo consentono all'utente di eseguire rapidamente SnapDrive per UNIX. Per ciascun comando, viene fornito quanto segue:

- Formati consigliati
- Informazioni sulle parole chiave, le opzioni e gli argomenti disponibili con i comandi e i valori da fornire
- Esempi di comandi

## **Note generali sui comandi**

I comandi di SnapDrive per UNIX dispongono di opzioni come  $-dq$ ,  $-vq$ ,  $-lvol$  e. -hostvol.

Seguono alcune note generali sul comando:

- Il -dg e. -vg le opzioni sono sinonimi che riflettono il fatto che alcuni sistemi operativi fanno riferimento a gruppi di dischi, mentre altri si riferiscono a gruppi di volumi. Questa guida utilizza -dg per fare riferimento sia ai gruppi di dischi che ai gruppi di volumi.
- Il -lvol e. -hostvol le opzioni sono sinonimi che riflettono il fatto che alcuni sistemi operativi fanno riferimento a volumi logici, mentre altri si riferiscono a volumi host. Questa guida utilizza -hostvol fare riferimento sia ai volumi logici che ai volumi host.
- È preferibile utilizzare il valore di default igroup e non specificare un igroup esplicitamente includendo il -igroup opzione.

# <span id="page-2-2"></span>**Riepilogo dei comandi di SnapDrive per UNIX**

I comandi SnapDrive per UNIX vengono utilizzati per la configurazione, il provisioning dello storage, la gestione lato host e il funzionamento di Snapshot.

### **Riepilogo dei comandi**

SnapDrive per UNIX supporta le diverse righe di comando, ad esempio configurazione, provisioning dello storage, gestione lato host, E Snapshot.

#### **Righe di comando di configurazione**

I comandi SnapDrive per UNIX vengono utilizzati per le operazioni di configurazione.

Le seguenti opzioni della riga di comando vengono utilizzate per le operazioni di configurazione.

- snapdrive config access {show | list} *filername*
- snapdrive config check luns
- snapdrive config delete *appliance\_name [appliance\_name …]*
- snapdrive config list
- \* snapdrive config set user name appliance name [appliance name …]
- snapdrive config set [-viadmin] *user\_name viadmin\_name*
- snapdrive config show *[host\_file\_name]*
- snapdrive config check cluster
- snapdrive config prepare luns -count count
- snapdrive config migrate set *storage\_system\_name new\_storage\_system\_name*
- snapdrive config migrate delete *new\_storage\_system\_name [new\_storage\_system\_name…]*
- snapdrive config migrate list
- snapdrive igroup add igroup name filername [filername …]
- snapdrive igroup delete filername [filername …]
- snapdrive igroup list

#### <span id="page-3-0"></span>**Righe di comando per il provisioning dello storage**

Alcuni comandi SnapDrive per UNIX vengono utilizzati per il provisioning dello storage.

Le seguenti opzioni della riga di comando vengono utilizzate per le operazioni di provisioning dello storage:

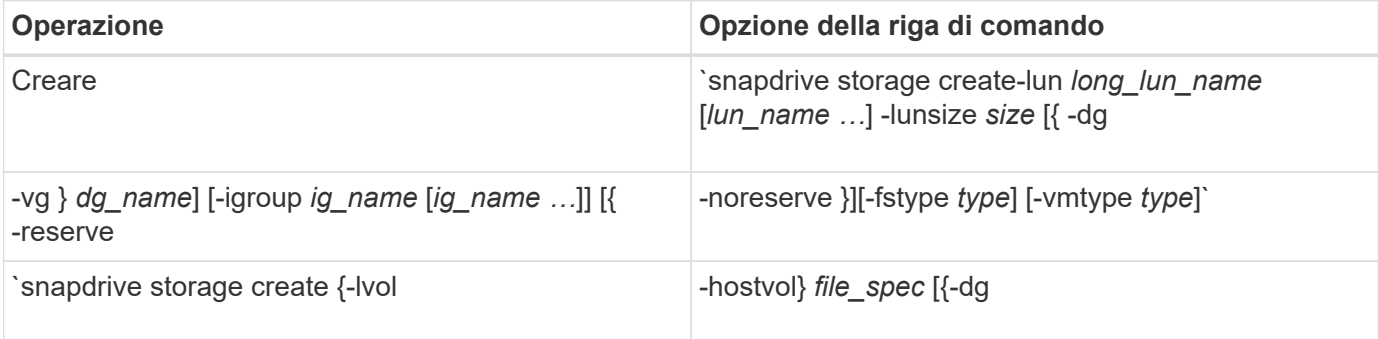

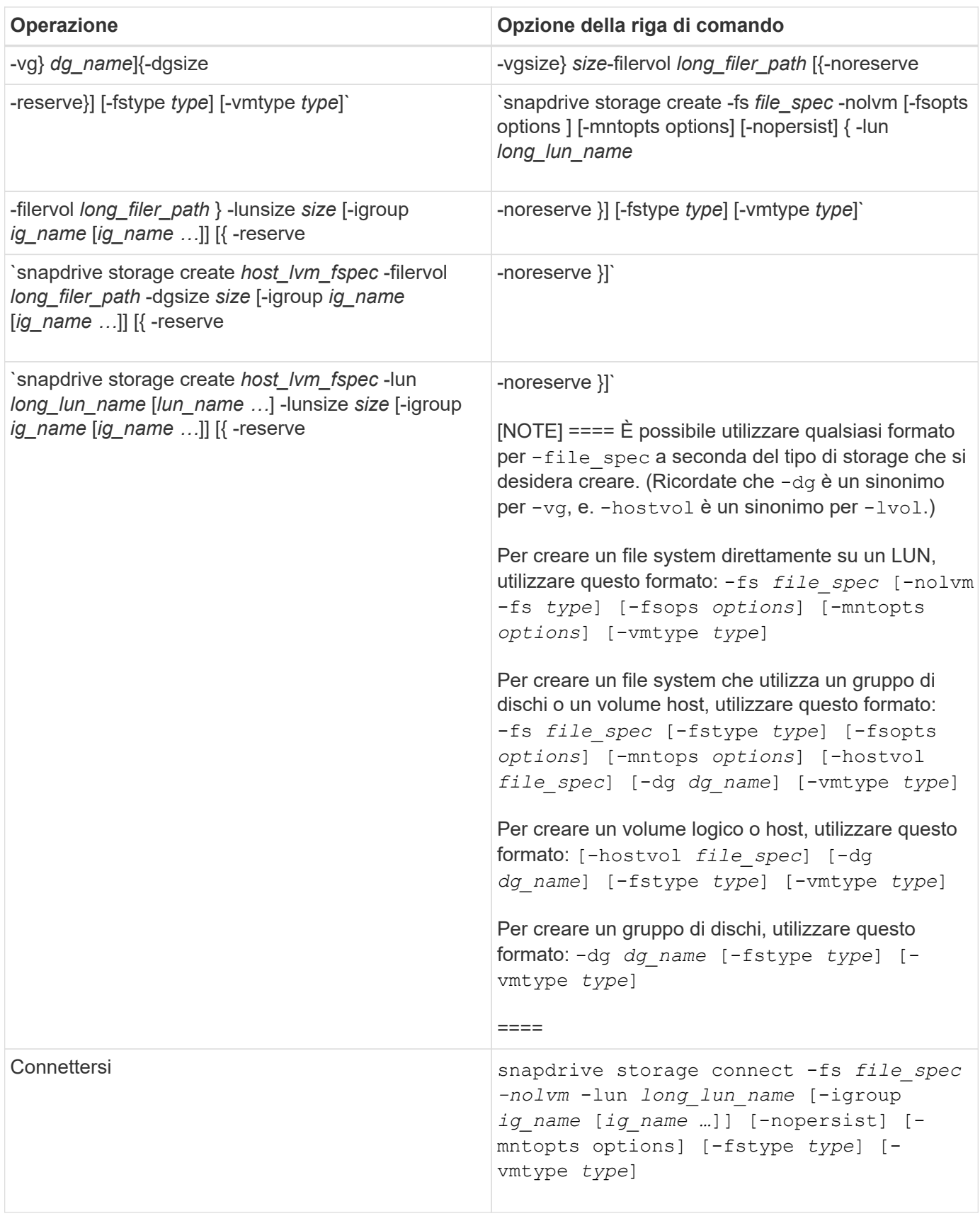

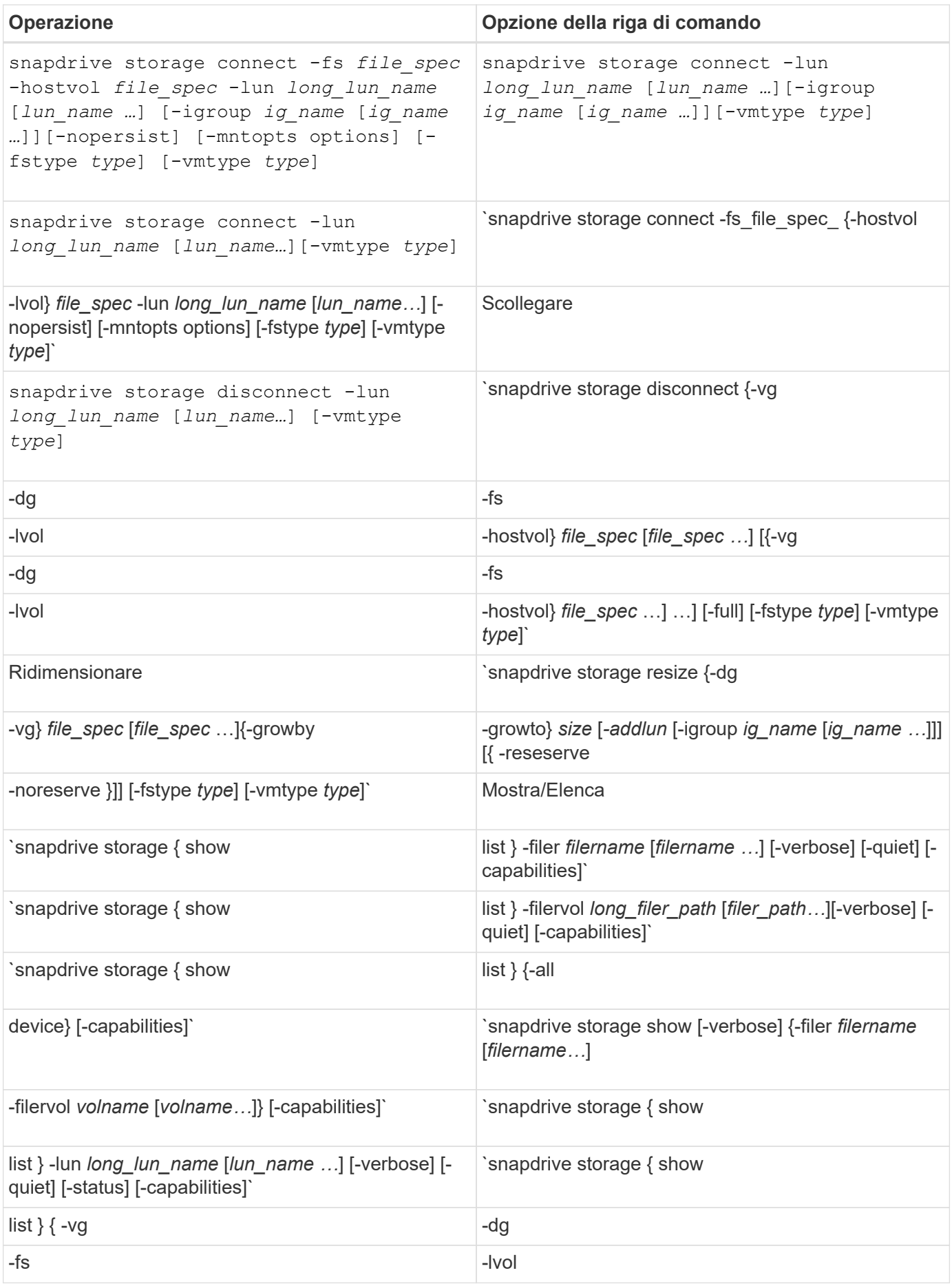

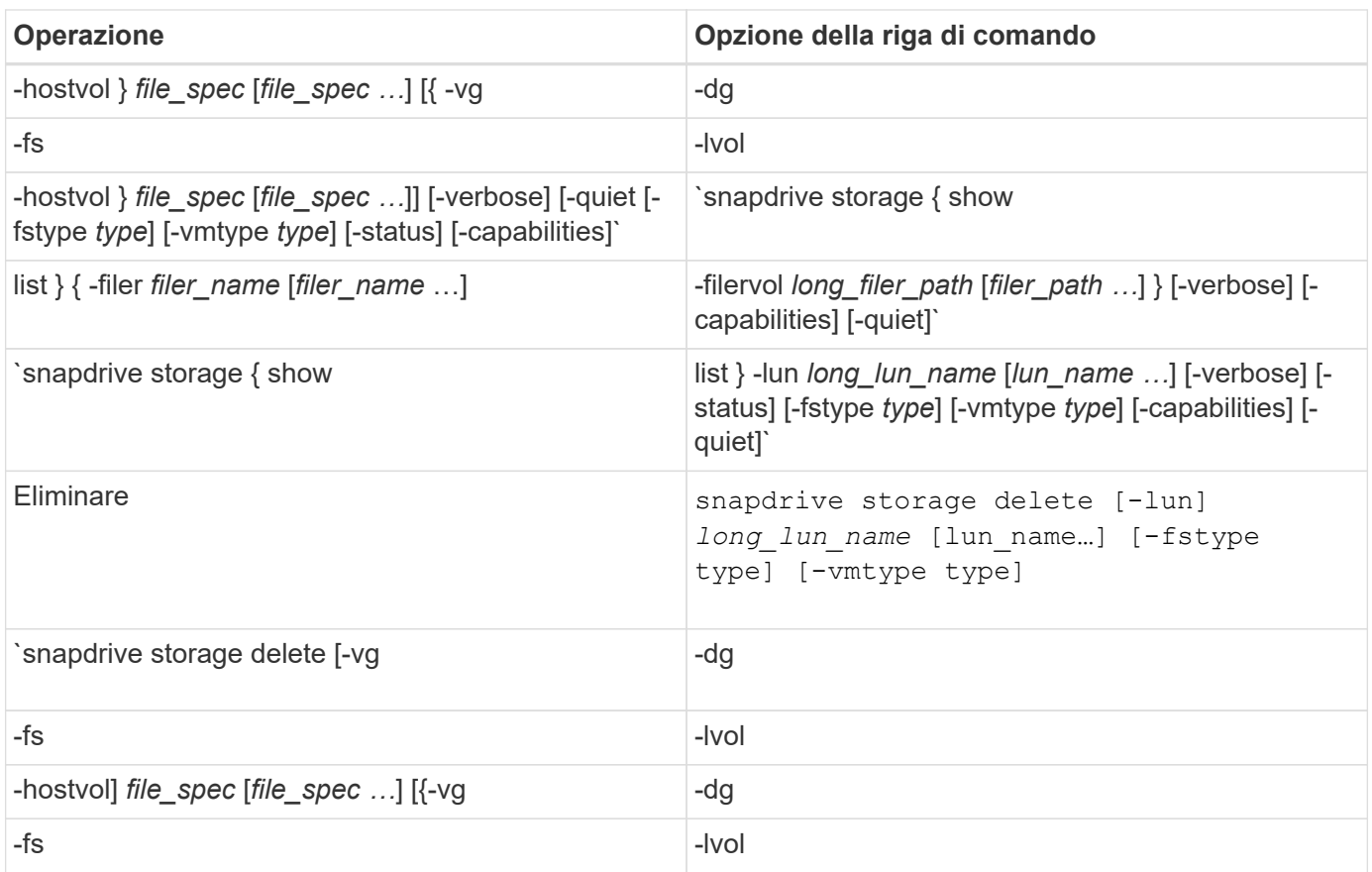

#### **Informazioni correlate**

[Argomenti della riga di comando](#page-17-0)

#### **Righe di comando lato host**

I comandi SnapDrive per UNIX vengono utilizzati per le operazioni sul lato host.

La seguente tabella fornisce diverse opzioni della riga di comando per le operazioni sul lato host.

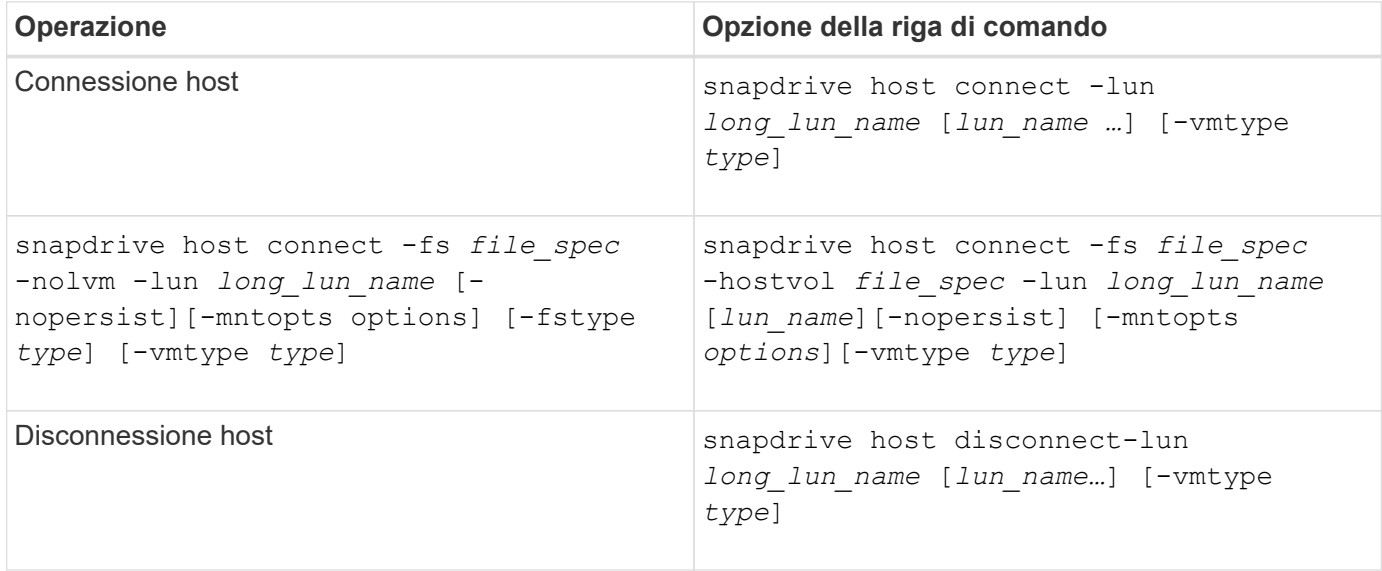

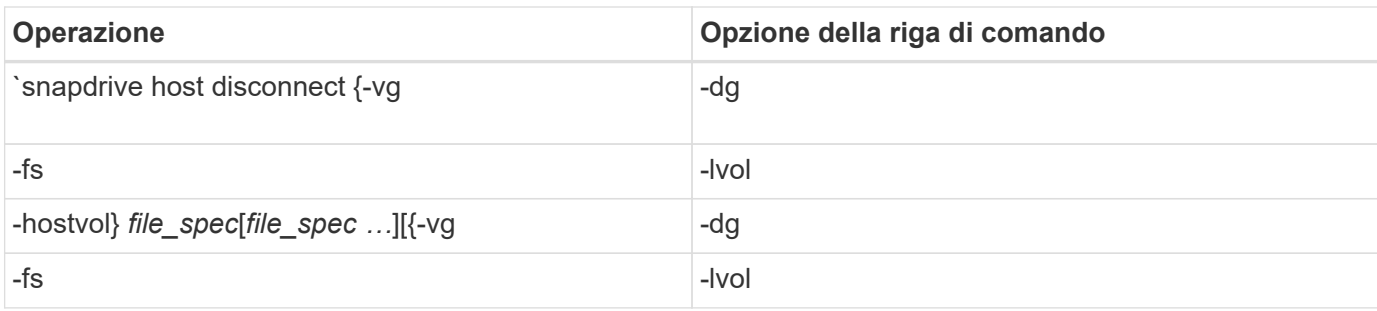

#### **Righe di comando per l'operazione Snapshot**

I comandi SnapDrive per UNIX vengono utilizzati per le operazioni Snapshot.

La seguente tabella fornisce diverse opzioni della riga di comando per le operazioni Snapshot.

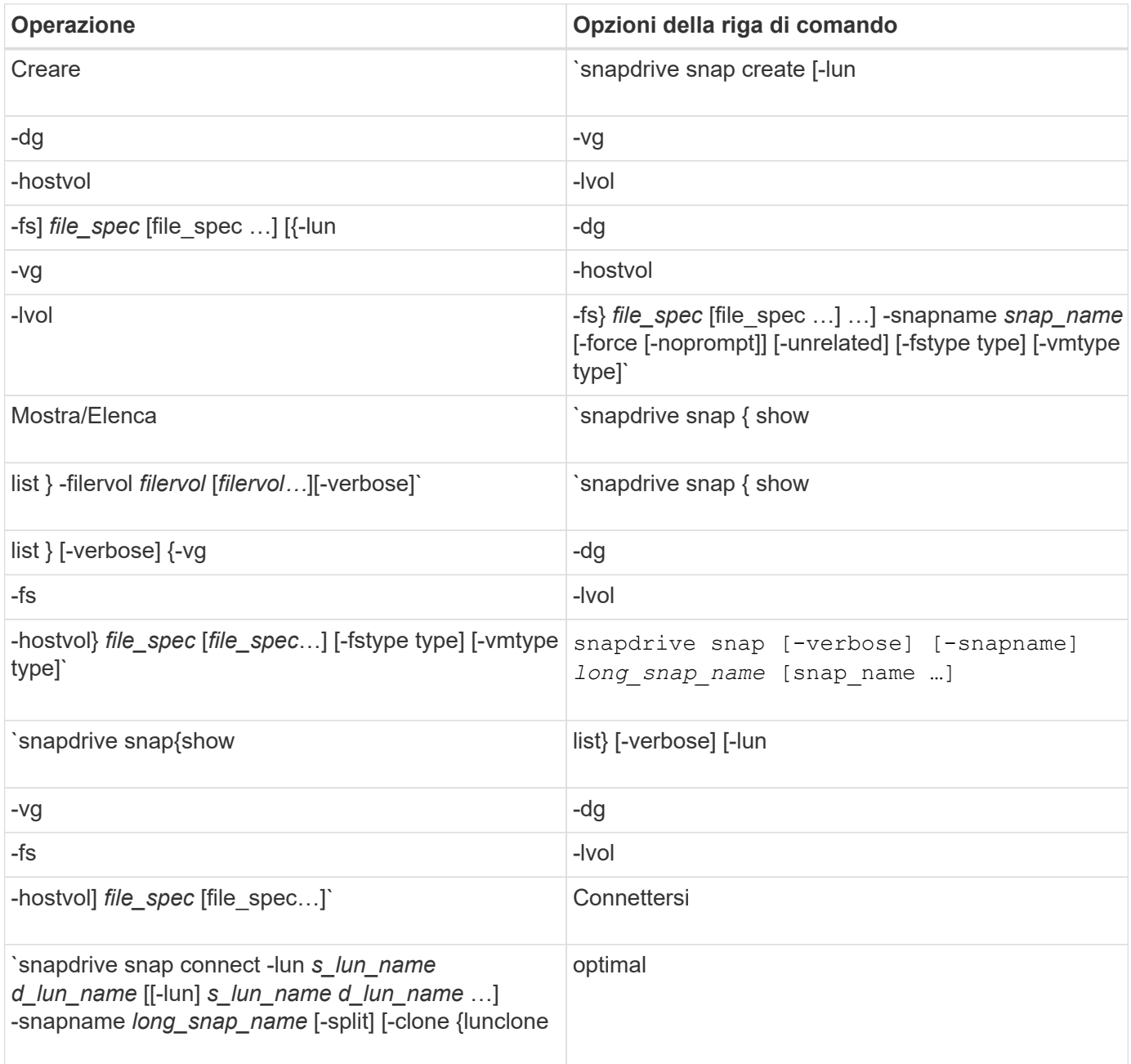

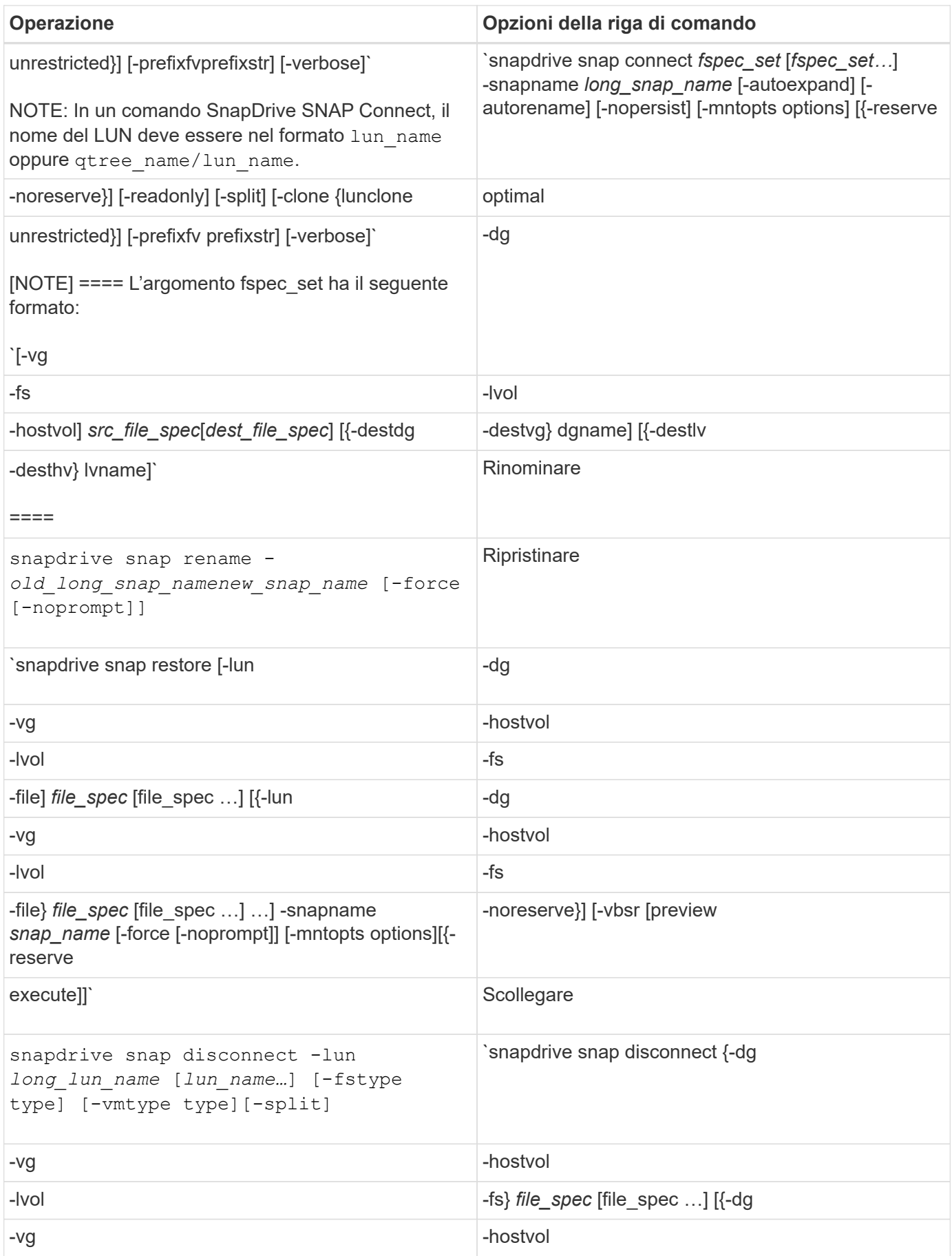

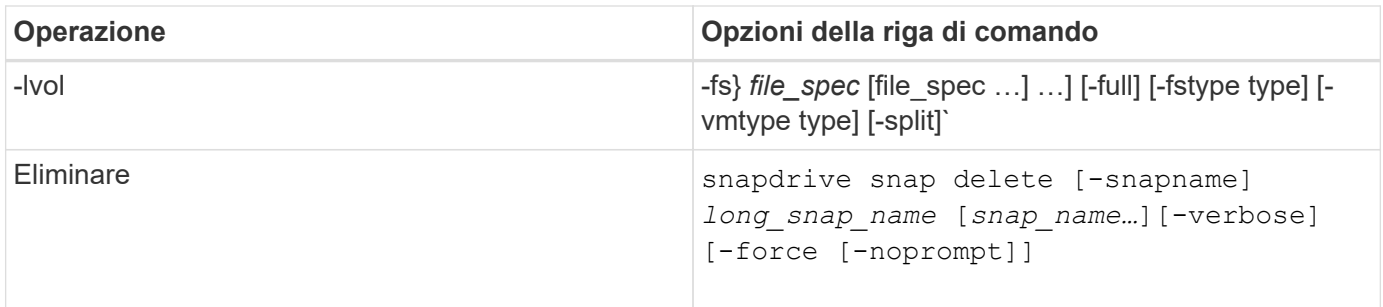

## **Opzioni, parole chiave e argomenti di SnapDrive per UNIX**

I comandi di SnapDrive per UNIX contengono opzioni, parole chiave e argomenti associati.

#### **Opzioni della riga di comando**

Sono disponibili varie opzioni utilizzate con i comandi SnapDrive per UNIX.

SnapDrive per UNIX consente di includere le seguenti opzioni, a seconda dei casi, con i relativi comandi. In alcuni casi, è possibile abbreviare queste opzioni. Ad esempio, è possibile utilizzare -h invece di -help.

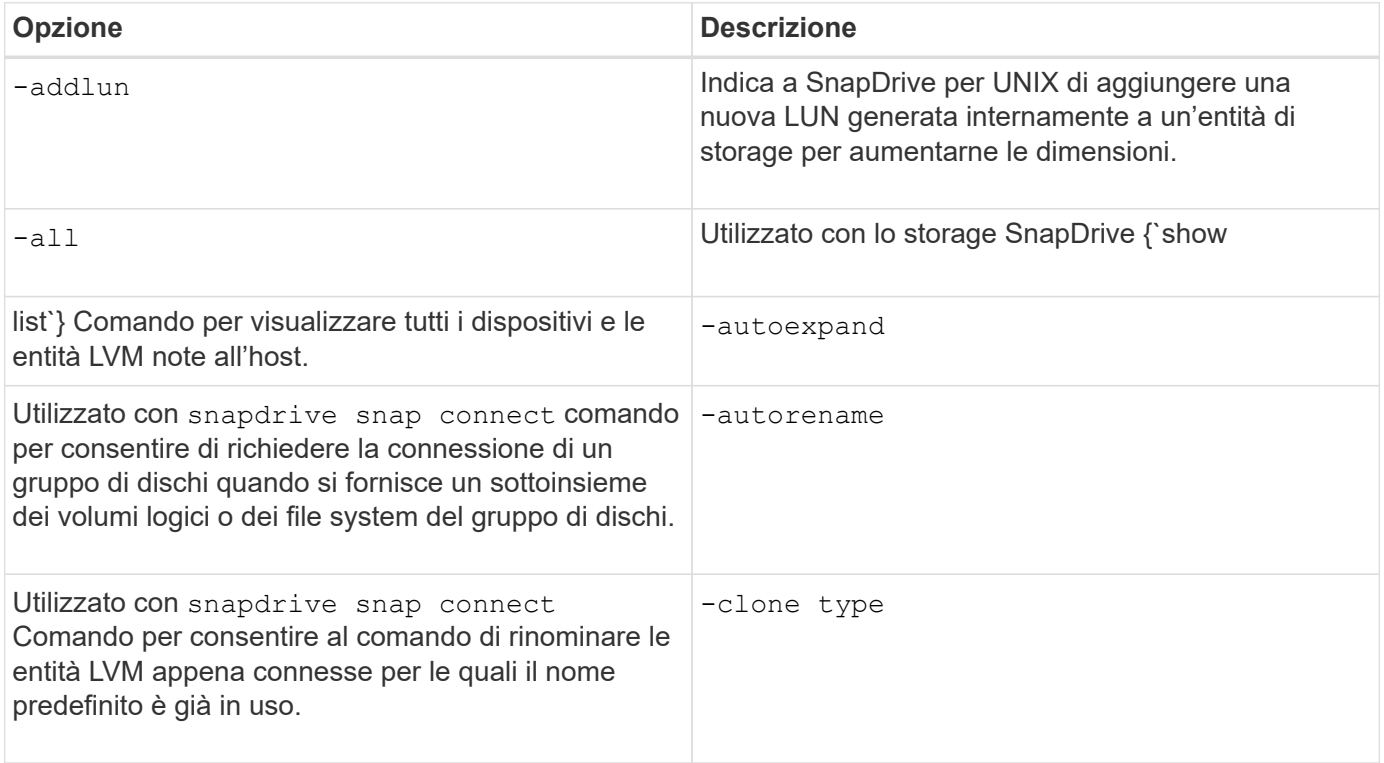

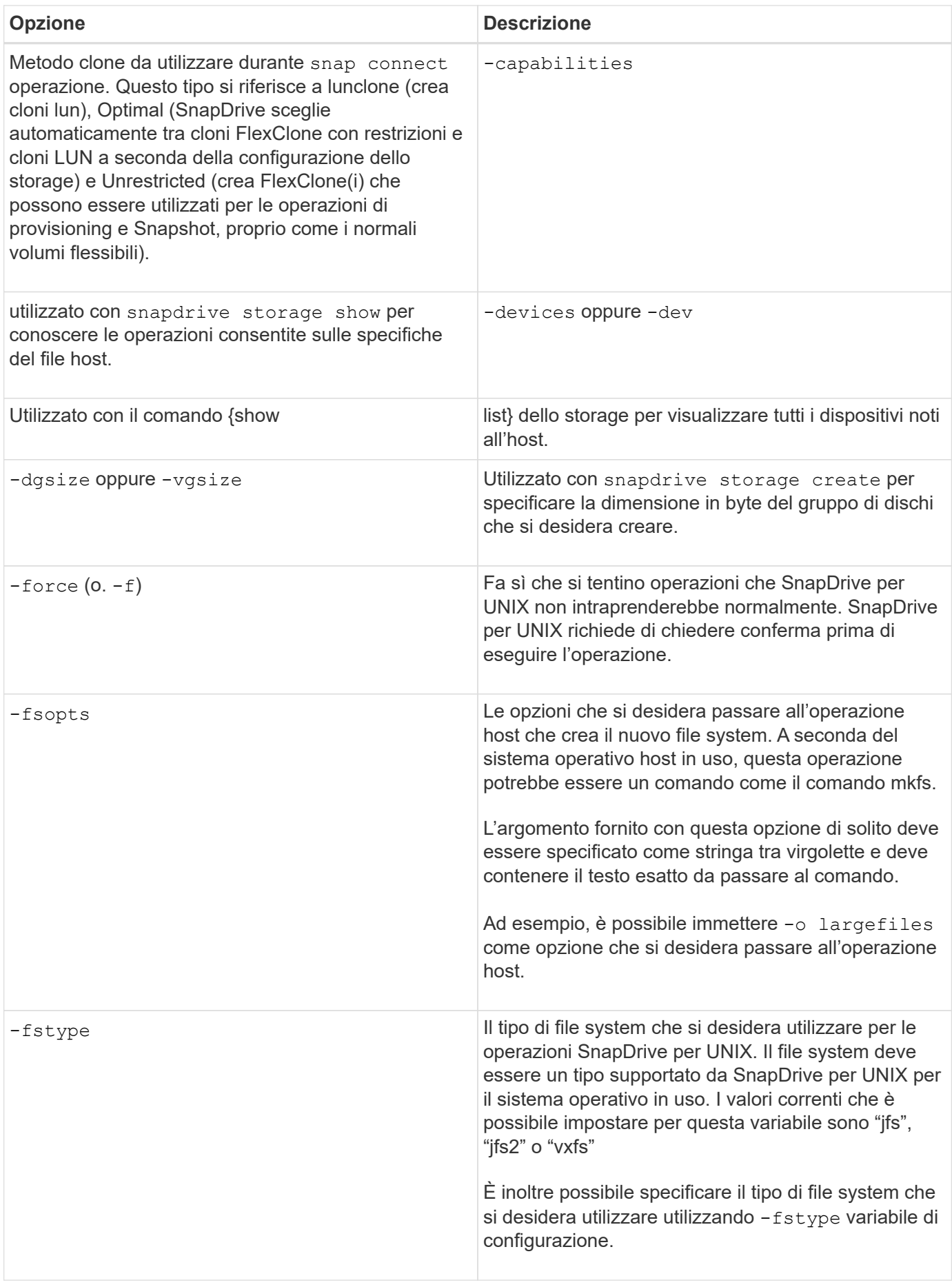

![](_page_11_Picture_148.jpeg)

![](_page_12_Picture_159.jpeg)

![](_page_13_Picture_121.jpeg)

![](_page_14_Picture_135.jpeg)

#### **Regole per le parole chiave**

SnapDrive per UNIX utilizza le parole chiave per specificare la destinazione delle operazioni SnapDrive per UNIX.

SnapDrive for UNIX utilizza le parole chiave per specificare le sequenze di stringhe corrispondenti agli oggetti del sistema di storage e dell'host con cui si sta lavorando. Le seguenti regole si applicano alle parole chiave SnapDrive per UNIX:

- Precedere ogni parola chiave con un trattino (-).
- Non concatenare parole chiave.
- Inserire l'intera parola chiave e il trattino, non un'abbreviazione.

#### **Parole chiave della riga di comando**

SnapDrive per UNIX utilizza le parole chiave per specificare il nome del gruppo di dischi host, il gruppo di destinazione, il volume o FlexClone, il file NFS, il sistema storage e così via.

Di seguito sono riportate le parole chiave che è possibile utilizzare con i comandi SnapDrive per UNIX. Utilizzali per specificare le destinazioni di SnapDrive per le operazioni UNIX. Queste parole chiave possono assumere uno o più argomenti.

 $\bigodot$ 

Alcuni LVM si riferiscono a gruppi di dischi, mentre altri si riferiscono a gruppi di volumi. In SnapDrive per UNIX, questi termini vengono trattati come sinonimi. Inoltre, alcune LVM si riferiscono a volumi logici, mentre altre si riferiscono a volumi. SnapDrive per UNIX considera il termine volume host (creato per evitare di confondere i volumi logici host con i volumi del sistema di storage) e il termine volume logico come sinonimo.

![](_page_15_Picture_120.jpeg)

![](_page_16_Picture_128.jpeg)

![](_page_17_Picture_158.jpeg)

#### <span id="page-17-0"></span>**Argomenti della riga di comando**

#### SnapDrive per UNIX prende gli argomenti in un formato specifico.

La tabella seguente descrive gli argomenti che è possibile specificare con le parole chiave.

Utilizzare il formato snapdrive type\_name operation\_name [*<keyword/option> <arguments>*]; Ad esempio, se si desidera creare una copia Snapshot chiamata *snap\_hr* dal file system host /mnt/dir, immettere la seguente riga di comando:

#### **snapdrive snap create -fs /mnt/dir -snapname** *snap\_hr***.**

![](_page_17_Picture_159.jpeg)

![](_page_18_Picture_69.jpeg)

![](_page_19_Picture_108.jpeg)

![](_page_20_Picture_164.jpeg)

![](_page_21_Picture_105.jpeg)

![](_page_22_Picture_145.jpeg)

### **Informazioni correlate**

[Righe di comando per il provisioning dello storage](#page-3-0)

#### **Informazioni sul copyright**

Copyright © 2023 NetApp, Inc. Tutti i diritti riservati. Stampato negli Stati Uniti d'America. Nessuna porzione di questo documento soggetta a copyright può essere riprodotta in qualsiasi formato o mezzo (grafico, elettronico o meccanico, inclusi fotocopie, registrazione, nastri o storage in un sistema elettronico) senza previo consenso scritto da parte del detentore del copyright.

Il software derivato dal materiale sottoposto a copyright di NetApp è soggetto alla seguente licenza e dichiarazione di non responsabilità:

IL PRESENTE SOFTWARE VIENE FORNITO DA NETAPP "COSÌ COM'È" E SENZA QUALSIVOGLIA TIPO DI GARANZIA IMPLICITA O ESPRESSA FRA CUI, A TITOLO ESEMPLIFICATIVO E NON ESAUSTIVO, GARANZIE IMPLICITE DI COMMERCIABILITÀ E IDONEITÀ PER UNO SCOPO SPECIFICO, CHE VENGONO DECLINATE DAL PRESENTE DOCUMENTO. NETAPP NON VERRÀ CONSIDERATA RESPONSABILE IN ALCUN CASO PER QUALSIVOGLIA DANNO DIRETTO, INDIRETTO, ACCIDENTALE, SPECIALE, ESEMPLARE E CONSEQUENZIALE (COMPRESI, A TITOLO ESEMPLIFICATIVO E NON ESAUSTIVO, PROCUREMENT O SOSTITUZIONE DI MERCI O SERVIZI, IMPOSSIBILITÀ DI UTILIZZO O PERDITA DI DATI O PROFITTI OPPURE INTERRUZIONE DELL'ATTIVITÀ AZIENDALE) CAUSATO IN QUALSIVOGLIA MODO O IN RELAZIONE A QUALUNQUE TEORIA DI RESPONSABILITÀ, SIA ESSA CONTRATTUALE, RIGOROSA O DOVUTA A INSOLVENZA (COMPRESA LA NEGLIGENZA O ALTRO) INSORTA IN QUALSIASI MODO ATTRAVERSO L'UTILIZZO DEL PRESENTE SOFTWARE ANCHE IN PRESENZA DI UN PREAVVISO CIRCA L'EVENTUALITÀ DI QUESTO TIPO DI DANNI.

NetApp si riserva il diritto di modificare in qualsiasi momento qualunque prodotto descritto nel presente documento senza fornire alcun preavviso. NetApp non si assume alcuna responsabilità circa l'utilizzo dei prodotti o materiali descritti nel presente documento, con l'eccezione di quanto concordato espressamente e per iscritto da NetApp. L'utilizzo o l'acquisto del presente prodotto non comporta il rilascio di una licenza nell'ambito di un qualche diritto di brevetto, marchio commerciale o altro diritto di proprietà intellettuale di NetApp.

Il prodotto descritto in questa guida può essere protetto da uno o più brevetti degli Stati Uniti, esteri o in attesa di approvazione.

LEGENDA PER I DIRITTI SOTTOPOSTI A LIMITAZIONE: l'utilizzo, la duplicazione o la divulgazione da parte degli enti governativi sono soggetti alle limitazioni indicate nel sottoparagrafo (b)(3) della clausola Rights in Technical Data and Computer Software del DFARS 252.227-7013 (FEB 2014) e FAR 52.227-19 (DIC 2007).

I dati contenuti nel presente documento riguardano un articolo commerciale (secondo la definizione data in FAR 2.101) e sono di proprietà di NetApp, Inc. Tutti i dati tecnici e il software NetApp forniti secondo i termini del presente Contratto sono articoli aventi natura commerciale, sviluppati con finanziamenti esclusivamente privati. Il governo statunitense ha una licenza irrevocabile limitata, non esclusiva, non trasferibile, non cedibile, mondiale, per l'utilizzo dei Dati esclusivamente in connessione con e a supporto di un contratto governativo statunitense in base al quale i Dati sono distribuiti. Con la sola esclusione di quanto indicato nel presente documento, i Dati non possono essere utilizzati, divulgati, riprodotti, modificati, visualizzati o mostrati senza la previa approvazione scritta di NetApp, Inc. I diritti di licenza del governo degli Stati Uniti per il Dipartimento della Difesa sono limitati ai diritti identificati nella clausola DFARS 252.227-7015(b) (FEB 2014).

#### **Informazioni sul marchio commerciale**

NETAPP, il logo NETAPP e i marchi elencati alla pagina<http://www.netapp.com/TM> sono marchi di NetApp, Inc. Gli altri nomi di aziende e prodotti potrebbero essere marchi dei rispettivi proprietari.